**Photoshop for PC/laptop with crack plz help me download**

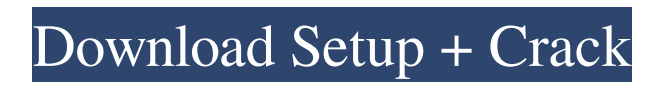

It's also possible to download Photoshop tutorials, such as the tutorials in the "Online Learning" section of this book. The best place to start using Photoshop is its Help menu. But even the smallest versions of Photoshop offer a lot of builtin features. You can use these features to create images with as little effort as possible. You can edit photographs in a number of different ways. You can either work directly on a photo without an image on your computer screen, or you can create an image and then apply filters to modify its appearance. You can apply many of Photoshop's features simply by

### selecting the appropriate tools in the tools palette. Many tools require you to be in a specific mode, such as the screen-shot

tool. To find out what you need to create an image, check out the sections

"Mastering the Basic Tools," "Editing and Image Formats," and "Layers and Slices." Also, keep an eye out for instructions for tools along with other tools on the main page of the Task view, where tools' options are hidden in drop-down lists. You can also use some of Photoshop's tools on your own screen-shots, place them in a photo album, or scan images into Photoshop from printed photos. Other than working in the background, enabling the tools to work along with your workflow, and learning the program's

## shortcuts, you can concentrate on

manipulating the images on your screen. If a tool doesn't work the way you think it should, you can either modify the tool or adjust the tool options. You can find everything you need to know about the various tools and options you can use in this book, as well as ways to take advantage of the program's many features. I'll walk you through the entire process of editing a photo using Photoshop. Take your first photo The first step in working with Photoshop is to take a good photograph. If you take a bad photograph, you can do nothing to it you can't save it and it will look horrible. By its very nature, photography is destructive, and destroying an image is

## usually the best alternative. The following

steps will explain how to take photographs using the most common camera: a digital camera or, in the case of screenshots, a scanner. Import an image into Photoshop Photoshop enables you to work on thousands of images simultaneously by saving them in layers, which enables you to work with individual aspects of your image without modifying

**Adobe Photoshop Cs 8.0 Free Download Full Version For Windows Xp Crack+ Keygen For (LifeTime)**

Who Should Use Photoshop? Photoshop is a very powerful and a very good program to create and edit images. It has all the features necessary to do any kind

of editing. If you are a graphics designer and creative person you should use Photoshop, if you are a photographer you should use Photoshop. You can use Photoshop to create high quality prints, edit your images and make them more professional. Why Use Photoshop? You need a graphics editor that can do all these things. Photoshop is powerful – it offers many editing tools. You can create awesome images. Photoshop is famous – it has many tutorials and online help to make it easy for you. Photoshop is flexible – it has many customizable tools. You can make it look exactly the way you want. You can share your edited images – it is easy to save and publish them online. You can create special effects easily – it

has special effects tools that are easy to use. Photoshop is intuitive – it has an easy and intuitive interface. Photoshop is free – it is free to use and free to download. So If you are a photographer, creative person, or a graphic designer you should use Photoshop and if you are a consumer, hobbyist or digital enthusiast you should use Photoshop. Buying a License There are different pricing models to buy a license for Photoshop. Each of these have their own advantages. This is a good choice to buy a license. Photoshop Creative Cloud Personal – A yearly subscription to the most powerful and versatile creative cloud software for creative professionals. It is best if you have multiple users to use this plan.

#### Photoshop Elements – Photoshop Elements is the all-around non-destructive graphic editing program for home and professional use. It is the best choice for a home user. Photoshop Ultimate – This is another yearly subscription plan for the professional version of Photoshop. It has all the features of Photoshop but is less powerful than the other options. It's best if you work in the professional field. Photoshop Express – This is the least expensive of the options mentioned above. It is good if you don't want to spend too much. This is the least powerful option. If you want to learn more about what they include, read our article about the features of each plan. Mac and PC

Photoshop is available for both Mac and

#### 05a79cecff

Q: How to make this background image fill full container I have a vertical nav bar made with two images, a top border and a bottom border, where the left and right border are both 250px and the background is 100% width. When the browser window is small, the border doesn't fill the parent element, leaving room for the content on the right. How do I make it so the entire container takes up all the space in the parent? HTML: CSS: \* { box-sizing: border-box; } #nav-wrap { width:960px; position:relative; margin:0 auto; } .nav-container { width:100%; height:250px; display: table; position:

relative; border-bottom: 250px solid transparent; border-right: 250px solid transparent; border-left: 250px solid transparent; background-color: rgb(5, 30, 70); background-position: center; background-repeat: no-repeat; } #navmain { background-color: rgb(5, 30, 70); border:1px solid rgb(5, 30, 70);

**What's New in the Adobe Photoshop Cs 8.0 Free Download Full Version For Windows Xp?**

Creating the Context Why Pre-production Content? The best pre-production content is the end result of pre-production research. Before entering the actual creative stage, pre-production helps the film or TV show get a jump on future content development. Research can cover

### anything from an analysis of current market trends to understanding the choices that potential audience members are facing. Or it can be focused on finding, and then interpreting, market

research that helps everyone in the production team make informed decisions. Choose Your Research Market Research Market research helps you understand the past, present and future of your target audience's use of media. More than 2/3 of all time spent on media products occurs outside the television or movie set. Market research is critical for understanding the audience demographics to whom your story will have a meaningful appeal. What a market research study will help your production

# team understand: How to connect your

show with current trends in entertainment How your show fits in with potential audience segments How your show fits into potential future trends What the common myths around your target audience are How to develop both your pitch and story beyond simple connections to current entertainment trends Audience Research Audience research is focused on measuring what audience members believe about your show and how their attitudes relate to the success or failure of your show. Through audience research, you can help us understand how your show fits into the way your target audience currently use, and thinks about, entertainment content.

What a sound audience research study will help your production team understand: The most important components of your audience How your show fits into the overall popular culture of your target audience What the common myths about your target audience are How to develop both your pitch and story beyond simple connections to current entertainment trends How to develop your show beyond simple connections to current entertainment trends What the common myths about your target audience are What the common myths about your target audience are How to develop both your pitch and story beyond simple connections to current entertainment

#### trends What the common myths about your target audience are How to develop both your pitch and story beyond simple connections to current entertainment trends Audience Demographic Research What are the TV viewing habits of your audience? Is your target demographic trending younger, older or the same age? What are the most common channels that your audience watches? Do

Maximum resolution: 1920×1080 OS: Windows 7, 8, 10 (32-bit/64-bit), & Windows Server 2008, 2012, & 2012 R2 Processor: 1.6 GHz Dual Core processor (2.4 GHz or faster) Memory: 1 GB RAM Graphics: AMD Radeon HD 6600 or better, Nvidia GTX 460 or better, Intel HD 4000 or better DirectX: 9.0 Hard Drive: 13 GB available space Sound

#### Related links:

- <https://www.careerfirst.lk/sites/default/files/webform/cv/action-pele-magica-no-photoshop-download.pdf> <https://yaroslavvw6ma.wixsite.com/gualdirakors/post/photoshop-cs5-crack>
- [https://adhicitysentulbogor.com/wp-content/uploads/2022/07/How\\_to\\_download\\_photoshop\\_free\\_online.pdf](https://adhicitysentulbogor.com/wp-content/uploads/2022/07/How_to_download_photoshop_free_online.pdf)

<https://everynon.com/free-adobe-photoshop-7-crack/>

<https://www.forumartcentre.com/photoshop-cs3-crack/>

<http://www.bowroll.net/how-to-use-eye-effects-layer-in-photoshop/>

<https://loquatics.com/photoshop-sketch/>

<http://rxharun.com/?p=191713>

[http://www.dblxxposure.com/wp-content/uploads/2022/06/download\\_portraiture\\_photoshop\\_cs3.pdf](http://www.dblxxposure.com/wp-content/uploads/2022/06/download_portraiture_photoshop_cs3.pdf)

[https://dragalacoaching1.com/wp-content/uploads/2022/06/photoshop\\_apk\\_download\\_for\\_android\\_mobile.pdf](https://dragalacoaching1.com/wp-content/uploads/2022/06/photoshop_apk_download_for_android_mobile.pdf)

<https://staging.sonicscoop.com/advert/please-help/>

<https://www.beaches-lakesides.com/realestate/free-vector-calligraphy-brushes-pattern-lab/>

<https://theangelicconnections.com/how-do-i-download-adobe-photoshop-elements-11/>

<https://www.mil-spec-industries.com/system/files/webform/sparkler-overlays-for-photoshop-free-download.pdf> <http://topfleamarket.com/?p=24142>

https://www.townofbecket.org/sites/g/files/vyhlif4146/f/uploads/sharps - medication\_disposal\_sites.pdf <http://noticatracho.com/?p=28935>

[https://calm-thicket-62314.herokuapp.com/photoshop\\_2018\\_trial\\_download.pdf](https://calm-thicket-62314.herokuapp.com/photoshop_2018_trial_download.pdf)

[https://www.easydial.in/wp-content/uploads/2022/07/adobe\\_photoshop\\_free\\_download\\_for\\_macos\\_catalina.pdf](https://www.easydial.in/wp-content/uploads/2022/07/adobe_photoshop_free_download_for_macos_catalina.pdf) <https://topnotchjobboard.com/system/files/webform/resume/download-photoshop-color-lookup-presets.pdf>